## **Wherever technically feasible, sanctioning of new sewer connection in building / commercial institutions otherwise rejection in special circumstance**

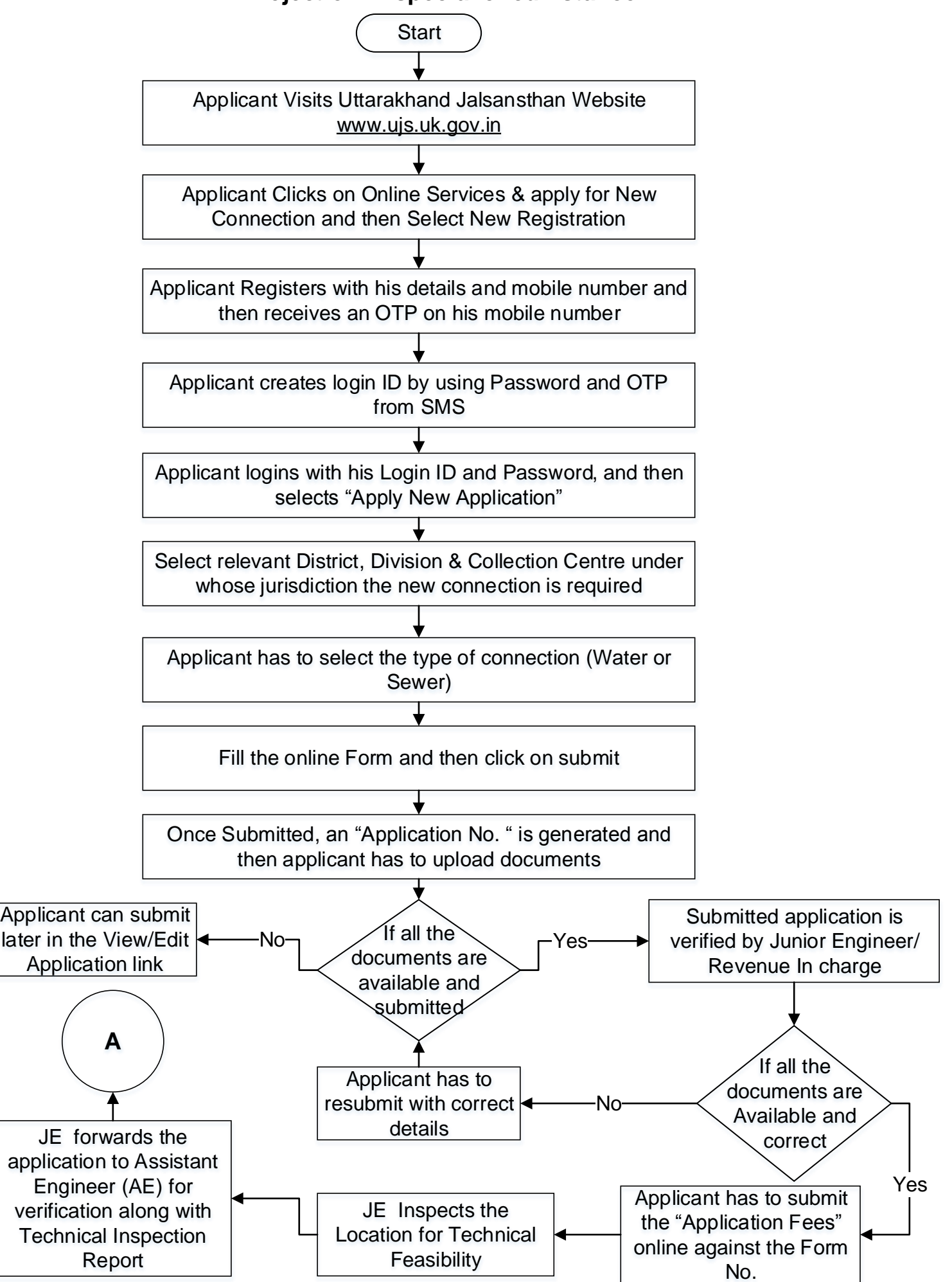

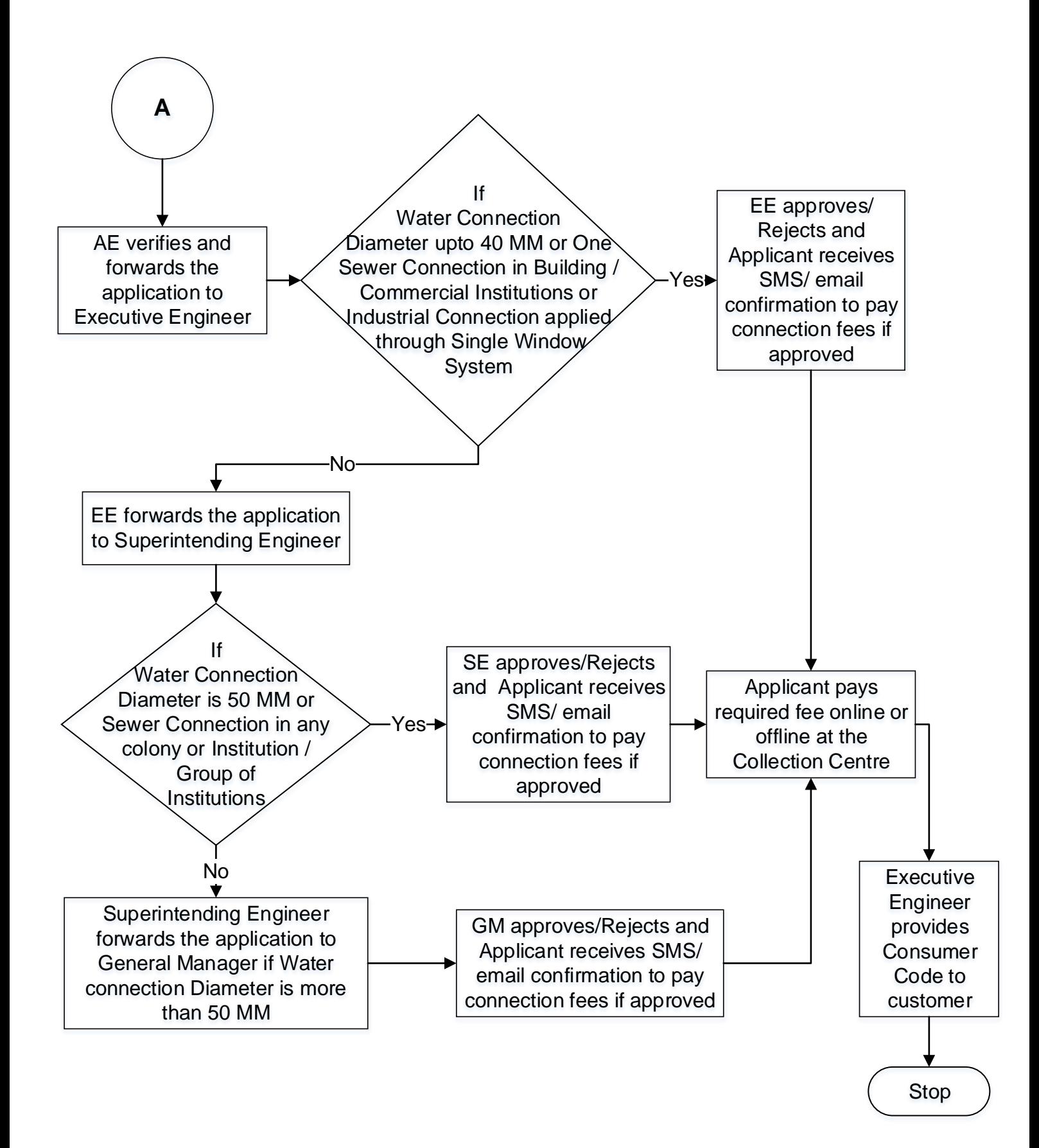